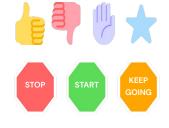

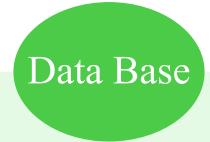

# **Basic of Database System**

Lab One

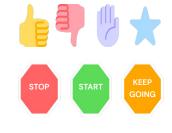

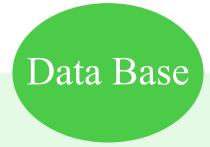

#### Database System :

Is tool for gathering and organizing information , An electronic database is container of objects.

Single database can contain more than one table.

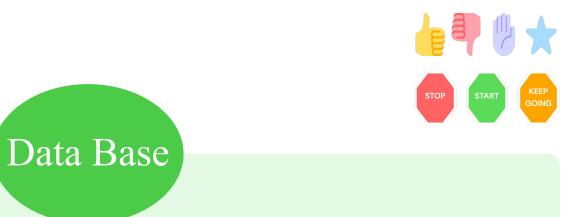

### MC-Access (Microsoft Access Database):

Is program that database specifically designed to use data or code from another source ,an Access database store its table in a single file.

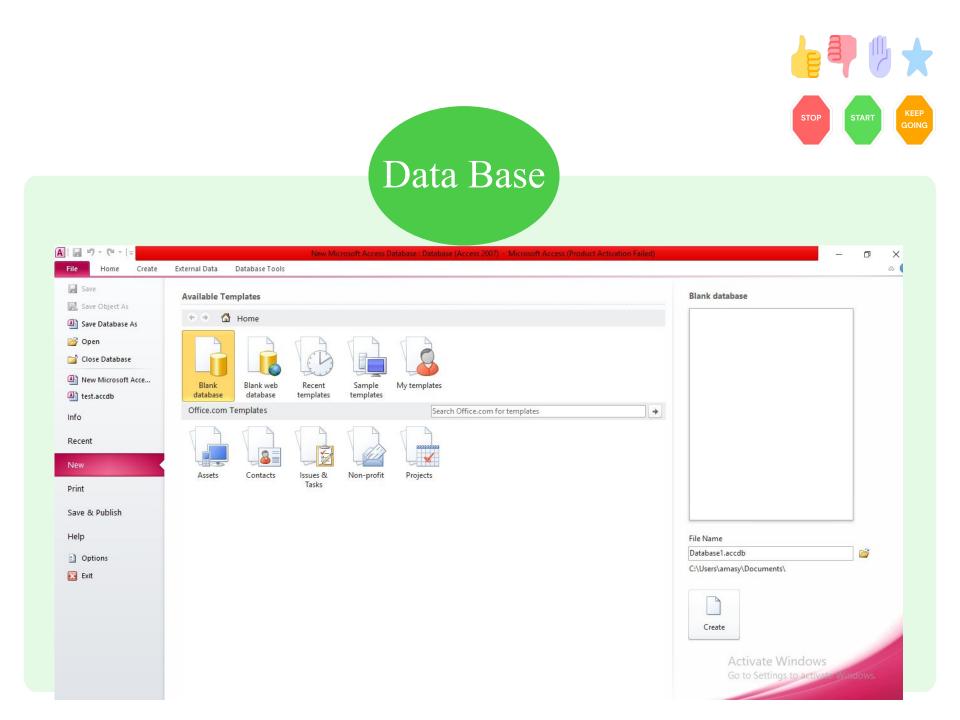

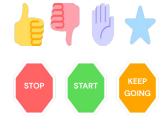

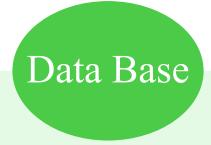

#### With MC-Access can:

- 1-adding new database .
- 2-Editing data in the database.
- 3- deletion of information .
- 4- organize and display data in different ways.
- 5- sharing data with other through reports, e-mail, messages ,internet ,or other other internet.

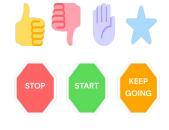

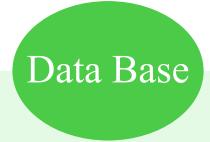

#### Parts an Access database:

- 1-Tables.
- 2- Forms.
- 3-Reports.
- 4-Inquiries.
- 5-Mecros.
- 6-Modules.

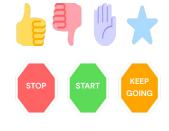

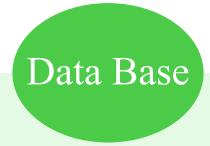

#### Tables:

Data is stored in rows and columns.

Each row in the table is referred to as record.

(*Records are place where individual pieces of information are stored*).

Each columns in the table is referred to as fields.

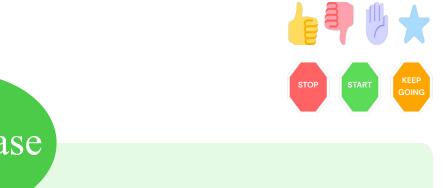

# Data Base

#### Forms :

User interface in which you can enter or edit data. Contain commends and buttons and other controls that do variety of tasks form.

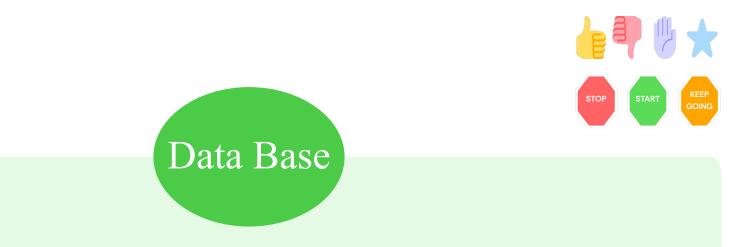

#### **Reports** :

Are what you use to format and summarize data for presentation are generally formatted to be printed.

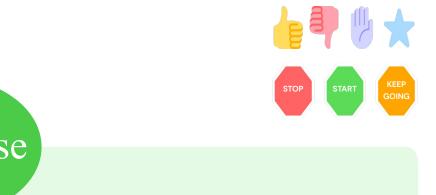

# Data Base

### Queries :

*Is button image Queries can perform many different function in database .* 

The most common function is to retrieve specific data from tables. *Fall into:-*

1-select query.

2-action queries.

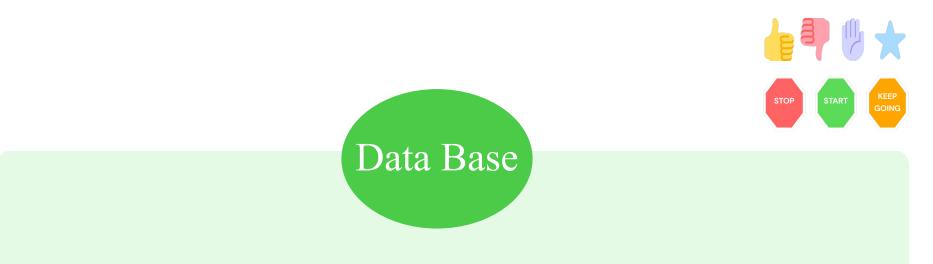

#### 1-select query :

## Is simply retrieves data and makes it available for use.

#### 2-action queries.

Performs a task using data, can be use to create new tables(add, update, delete data).

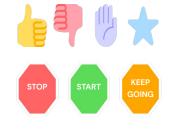

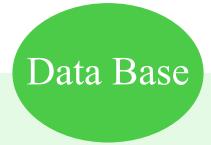

#### Macros :

Button image Access macros can be thought of as a simplified programming language that you can use to add functionality to your database.

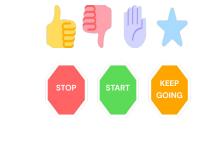

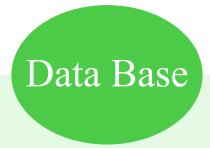

#### Modules :

Are items, like macros that use to add functionality to your database.

Create macros in access by choosing from list of macro action. Can be either a class module (class modules are attached to forms or reports.)

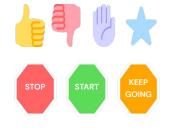

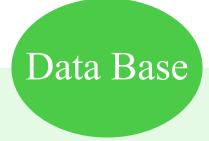

Class work : Homework :

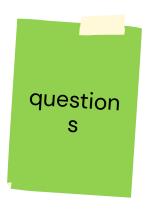